## MA\_MYELOID\_DIFFERENTIATION\_DN

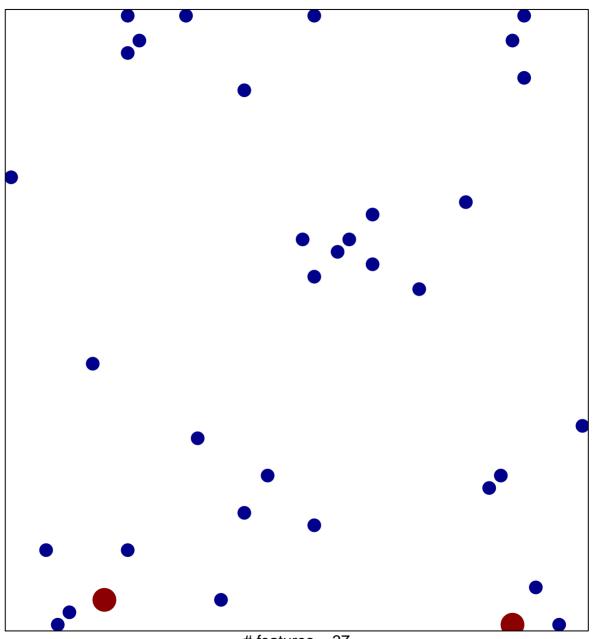

# features = 37 chi-square p = 0.83

## MA\_MYELOID\_DIFFERENTIATION\_DN

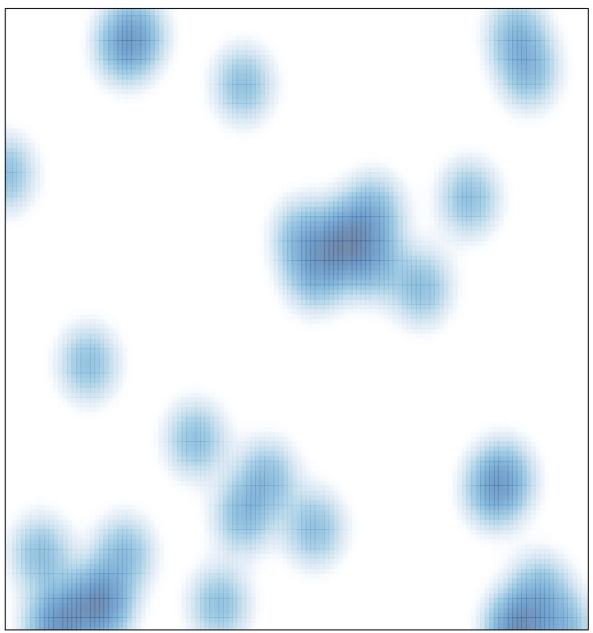

# features = 37 , max = 2